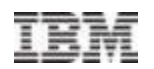

# The Many CPU Fields Of SMF

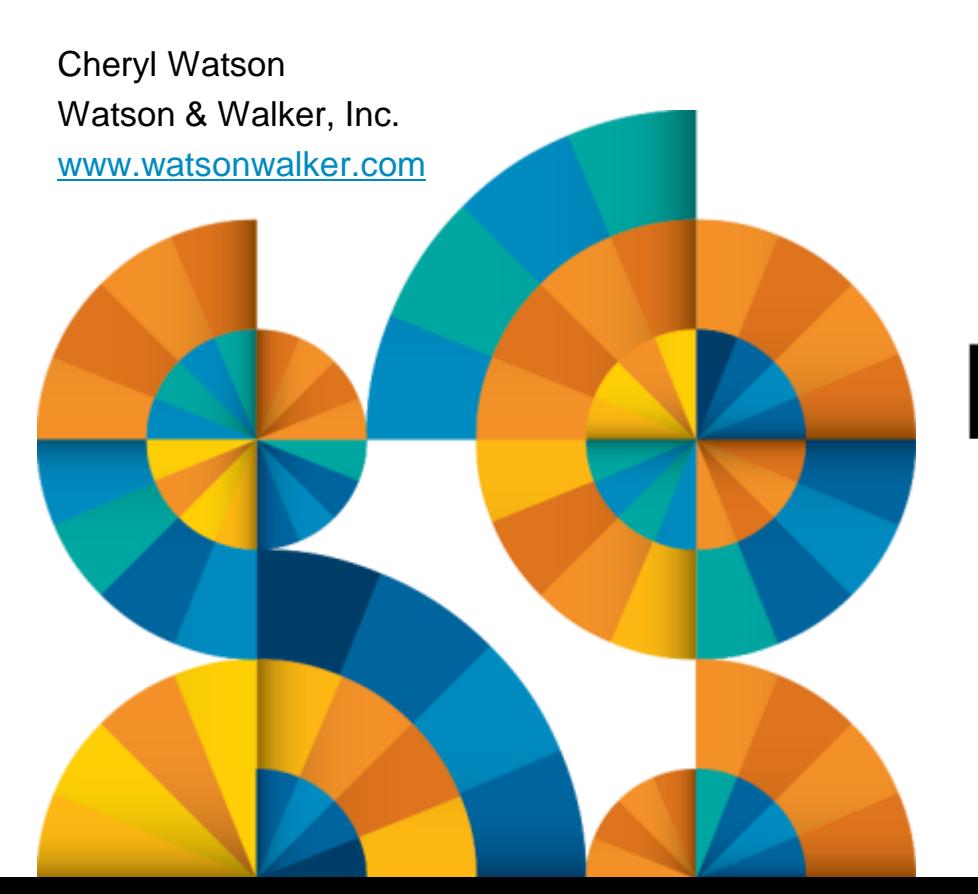

# **Enterprise2013**

© 2013 IBM Corporation

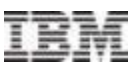

# Agenda

- Sources of SMF CPU Usage
- What is a CPU Second?
- CPU Field Precision
- Normalization
- Address Space CPU Usage
- **Service Class CPU Usage**
- **LPAR Usage**
- CEC Usage
- CPU Variability
- **z/OS 2.1**
- References

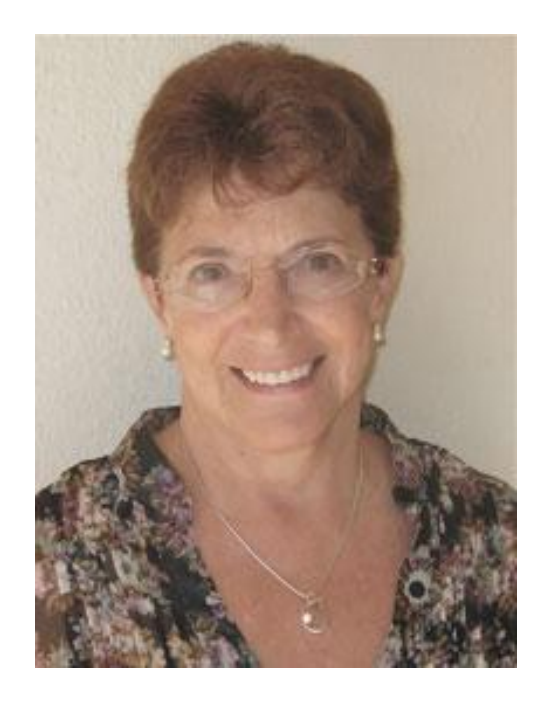

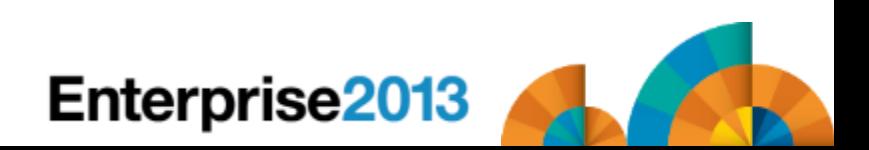

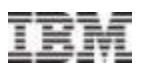

## Sources of CPU Information in SMF

- RMF CPU Records (Type 70)
	- –CEC CPU usage, LPAR usage, zIIP usage, zAAP usage, IFL usage, CF usage
- RMF Workload Activity Records (Type 72) –CPU usage by service class period
- SMF Address Space Activity (Type 30)
	- –CPU usage by address spaces, including cross-address space, and cross-system usage

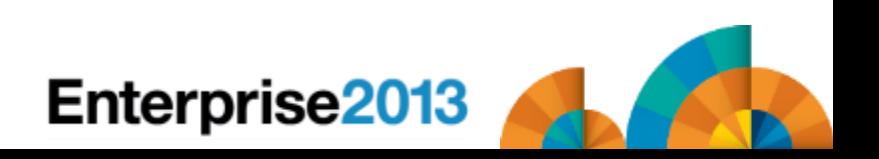

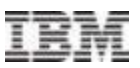

## Additional Sources of CPU Info

- DB2 Records (Type 102)
- CICS Records (Type 110)
- MQ Records (Type 115)
- WAS Records (Type 120)
- WebSphere Message Broker (Type 117)
- **HTTP Server (Type 103)**
- Hardware (Type 113)
- RMF Monitor II (Type 79)

–CPU usage by address spaces and enclaves

TSO/E (Type 32)

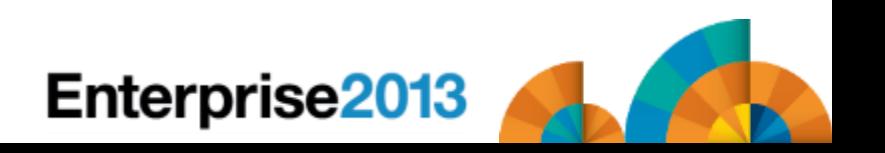

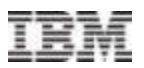

## CPU Time Precision

- CPU fields
	- –.01 most fields are in hundredths of seconds
	- –.001 milliseconds
	- –.000001 microseconds
	- –.001024 1024-microseconds units (and 1.024-millisecond units)
	- –.000128 128-microsecond units
	- –.000001 TOD field, where bit 51 is one microsecond
	- –.0000000625 one raw CPU or SRB service unit (a sixteenth of a microsecond) – not multiplied by service definition coefficient

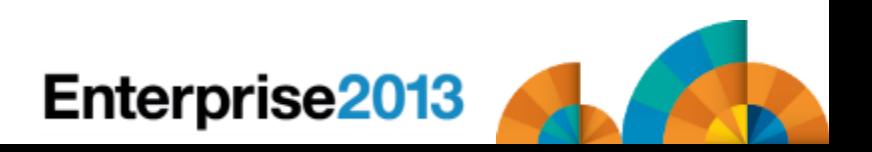

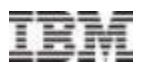

## What is a Second?

- **A CPU second is defined as one clock second**
- Theoretically, a job that takes one second of CPU time on a machine will take two seconds of CPU time on a machine that is half as fast, or one-half second on a machine that is twice as fast. Does this happen?
- For chargeback or capacity planning, how do you measure the speed of a machine?

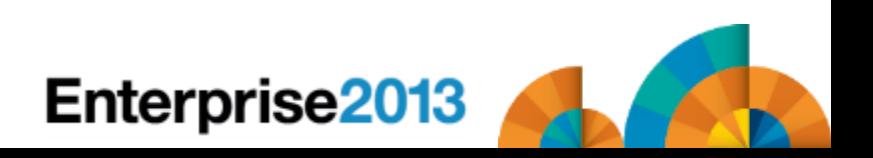

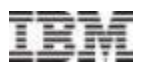

## **Normalization**

- Different Speed CECs
	- –What is the normalization factor for chargeback or capacity planning?
	- –Most sites use LSPR ratios, MIPS from CPU charts, or service units
	- –Example:

- z196 2817-501 1-way has an LSPR ratio of 1.05, is 588 MIPS, and has a published service unit/second (su/sec) rate of 30888.0309
- z196 2817-701 1-way has an LSPR ratio of 2.15, is 1202 MIPS, and has a published su/sec rate of 61776.0618
- Notice ratios:  $1202/588 = 2.04$ ;  $61776.0618/30888.0309 = 2.0$ ;  $2.15 / 1.05 = 2.05$

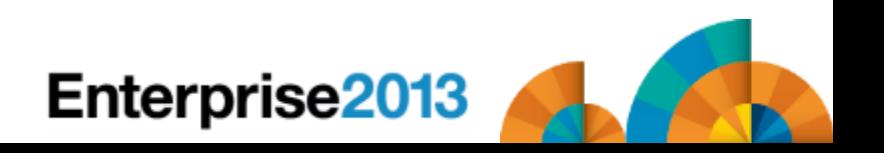

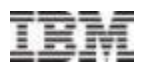

## **Normalization**

- **"Knee-capped" CPUs** 
	- –Base CPs run at a slower (degraded) speed, while zIIPs and zAAPs run at base speed
	- –For example, the zIIP and zAAP on a 2817-501 1-way are the same speed as the 2817-701, which is twice as fast.
	- –SMF records include normalization factor
	- –The zEC12 has three series of machines that are knee-capped. The 4xx series is about 16% of a 7xx; the 5xx is about 42%; and the 6xx is about 63%

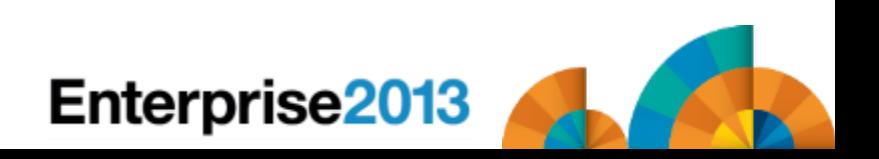

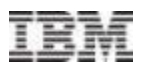

## Address Space CPU Usage

- SMF Type 30 Records
	- –30.2 & 30.3 Written at end of interval
	- –30.4 Written at end of step
	- –30.5 Written at end of job
	- –CPU times are in hundredths of seconds (.01 seconds)
	- –Some of the CPU time can be from CPs, some from zIIPs, some from zAAPs, and some from other LPARs or CECs

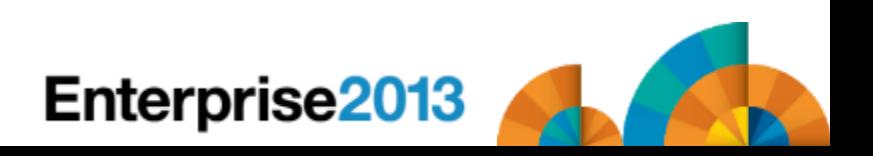

Cheryl Watson – www

Standard CPs (300 MIPS)

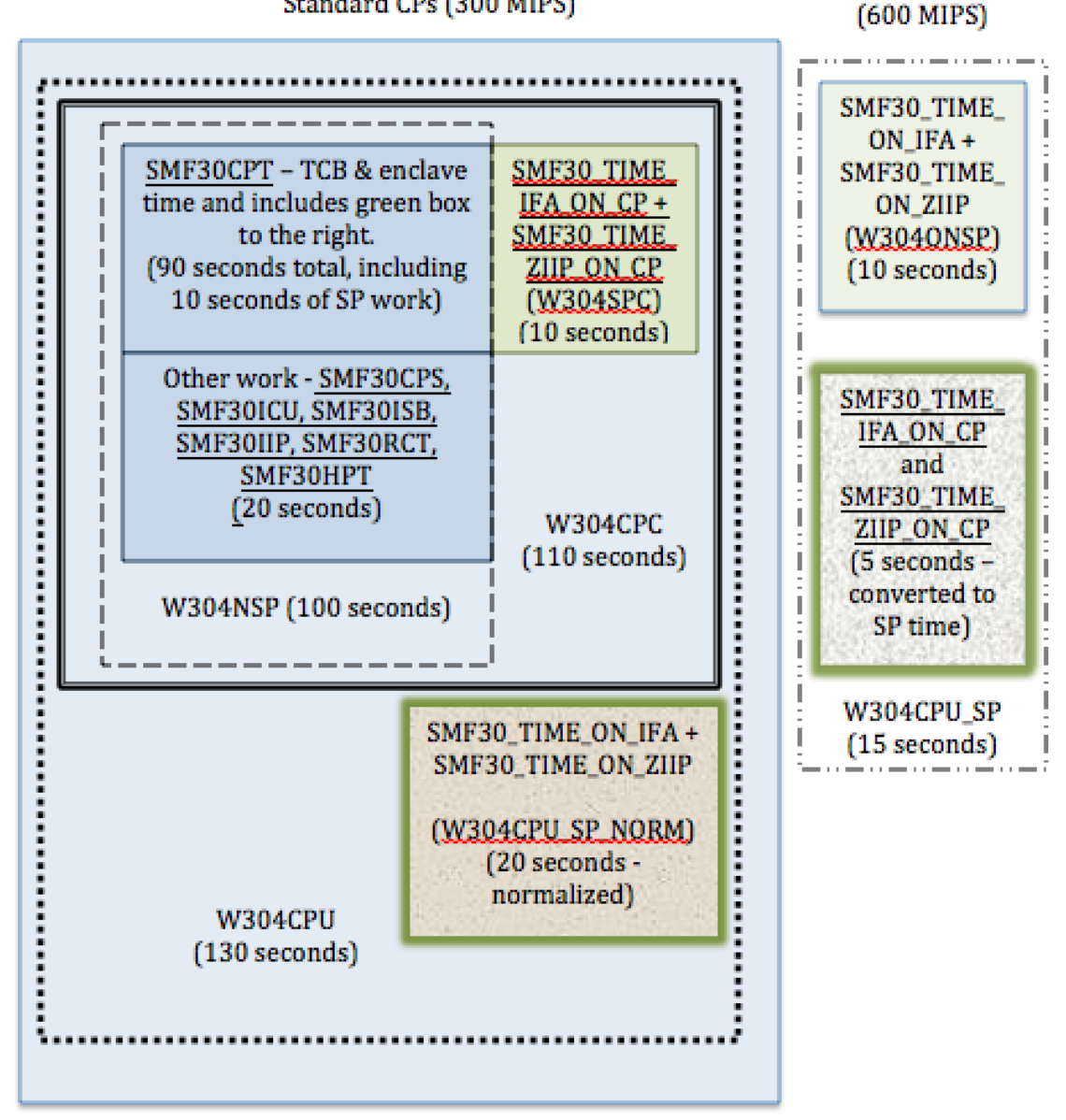

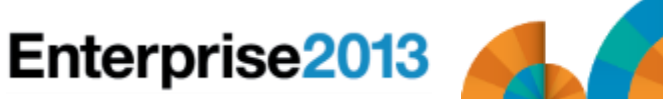

zIIP or zAAP

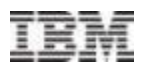

- Work that ran on the standard CPs (1 of 2)
	- –SMF30CPT TCB time, enclave time, preemptable SRB time, client SRB time and CPU time for work that was eligible for zIIPs & zAAPs, but that ran on the CP (last 2 fields on next page)
	- –SMF30CPS SRB CPU time that ran on the CP
	- –SMF30ICU TCB CPU time for initiator work; sum of SMF30ICU\_STEP\_INIT for this step and SMF30ICU\_STEP\_TERM from the previous step
	- –SMF30ISB SRB CPU time for initiator work; sum of SMF30ISB\_STEP\_INIT for this step and SMF30ISB\_STEP\_TERM from the previous step

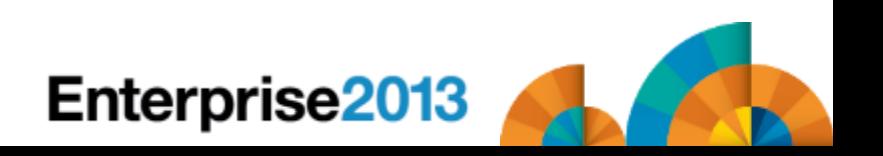

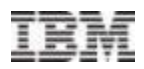

- Work that ran on the standard CPs (2 of 2)
	- –SMF30IIP CPU time processing I/O interrupts (SLIH)
	- –SMF30RCT Region control task CPU time (startup and swapping)
	- –SMF30HPT CPU time spent moving Hiperspace data
	- –SMF30\_TIME\_IFA\_ON\_CP Work that is eligible for a zAAP, but that ran on the CP
	- –SMF30\_TIME\_ZIIP\_ON\_CP Work that is eligible for a zIIP, but that ran on the CP

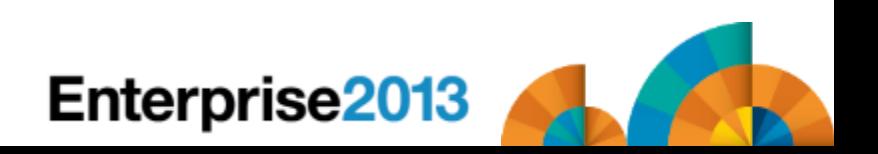

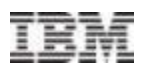

## Work that ran on a zAAP or zIIP  $-$ SMF30 TIME ON IFA – Work that ran on a zAAP –SMF30\_TIME\_ON\_ZIIP – Work that ran on a zIIP

#### Potential work for zAAP

–(SMF30\_TIME\_IFA\_ON\_CP \* 256 / SMF30ZNF) + SMF30\_TIME\_ON\_IFA

#### Potential work for zIIP

–(SMF30\_TIME\_ZIIP\_ON\_CP \* 256 / SMF30SNF) + SMF30\_TIME\_ON\_ZIIP

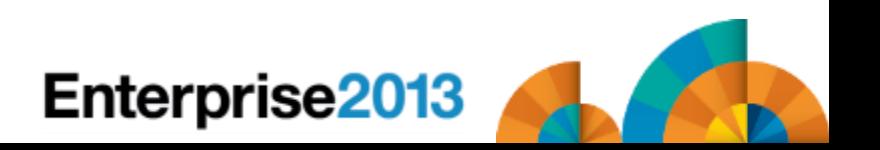

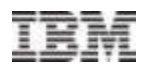

- Total work that ran on a CP
	- –SMF30CPT + SMF30CPS + SMF30ICU + SMF30ISB + SMF30ICU + SMF30IIP + SMF30RCT + SMF30HPT
- Potential work for the CP
	- –Total of above + (SMF30\_TIME\_ON\_IFA \* SMF30ZNF / 256) + (SMF30\_TIME\_ON\_ZIIP \* SMF30SNF / 256)
- Note: SMF30ZNF and SMF30SNF = 256 if SPs are same speed as CPs

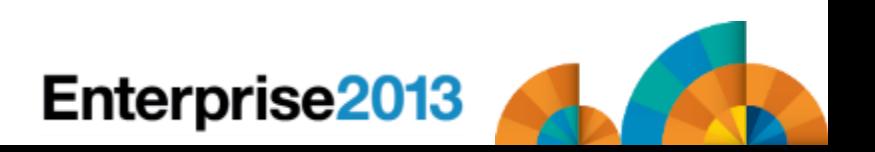

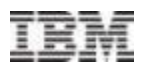

#### RMF Workload Activity Report

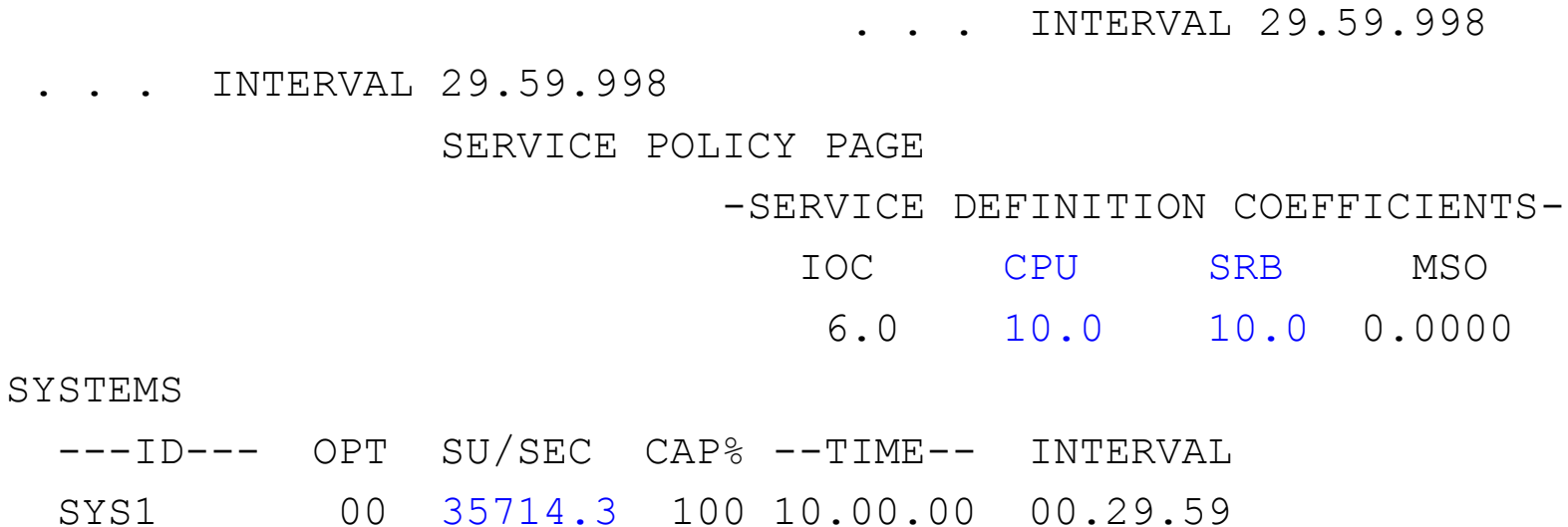

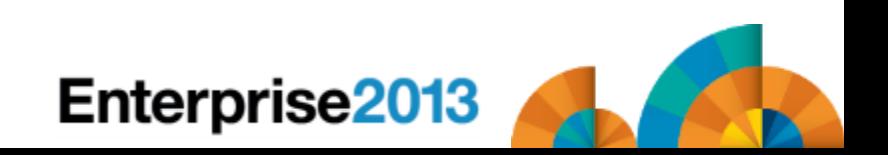

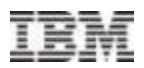

### Obtaining CPU time from service units:

- –SMF30SUS Copy of RmctAdjC number of sixteenths of one CPU microsecond per CPU service unit
- –SMF30CPC CPU service definition coefficient, scaled by 10
- –SMF30SRC SRB service definition coefficient, scaled by 10
- –SMF30CSU\_L CPU service units; this is equivalent to SMF30CPT plus normalized SMF30\_TIME\_ON\_IFA plus normalized SMF30\_TIME\_ON\_ZIIP; new in z/OS 1.11
- –SMF30SRB\_L SRB service units; this is equivalent to SMF30CPS; new in z/OS 1.11
- –SMF30ESU\_L Independent enclave CPU service units; new in z/OS 1.11

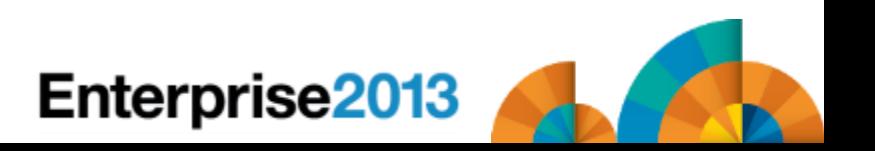

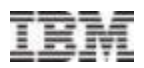

- Obtaining CPU time from service units:
	- –To convert service units to CPU time in microseconds (.000001 seconds):

TCB time = (SMF30CSU\_L \* (SMF30SUS / 16)) / (SMF30CPC / 10) SRB time = (SMF30SRB\_L \* (SMF30SUS / 16)) / (SMF30SRC / 10) Independent enclave time = (SMF30ESU\_L \* (SMF30SUS / 16))  $/$  (SMF30CPC  $/$  10)

- Why?
	- Use when precision of .01 is not sufficient
	- For TCB time from service units, remember to back out the zIIP and zAAP normalized times

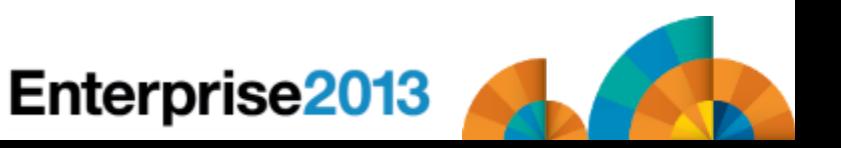

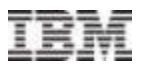

Cheryl Watson – www

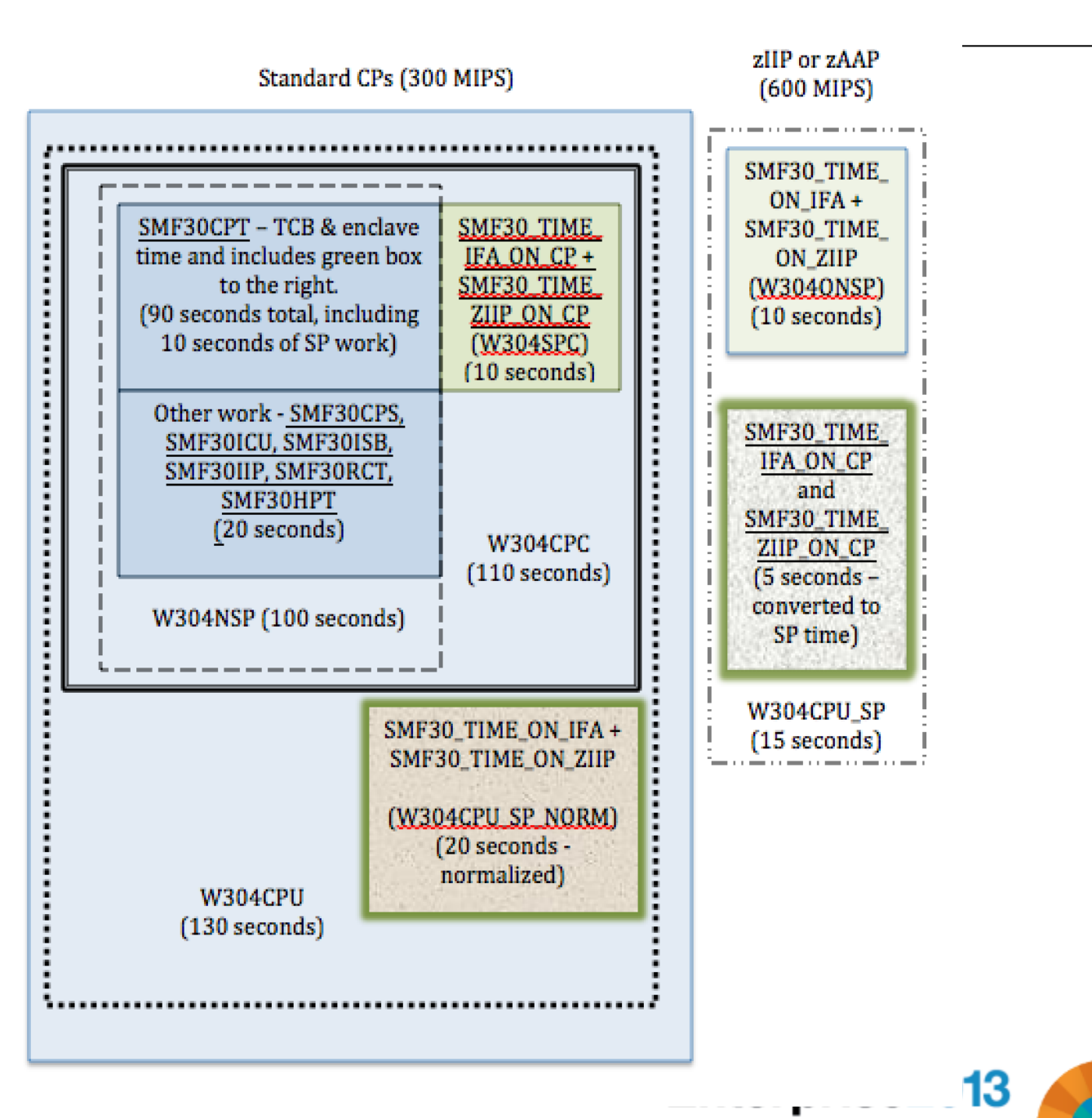

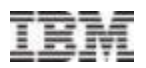

## ■ Consistency?

- –Most consistent is to normalize everything back to a CP and charge on that time (from diagram, that would be W304CPU of 130 seconds of 300 MIPS processor)
- –Also consistent is to have two values and charge different rates, so one is non-specialty work that can only run on a CP and the other is specialty work that would prefer to run on an SP (from diagram, that would be W304NSP of 100 seconds and W304CPU\_SP of 15 seconds of 600 MIPS processor)
- –Actual time spent on each isn't consistent because it depends on parameter settings and the current load on the CPs and SPs

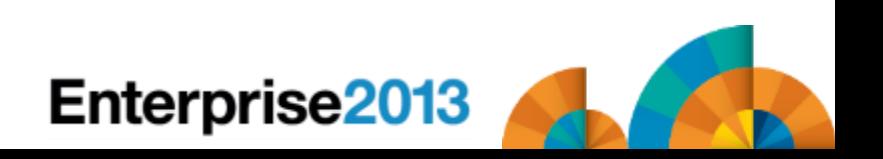

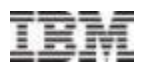

#### **Other CPU times for the obsessives (like me):**

- –SMF30ASR CPU time used by preemptable SRBs and client SRBs; this is included in SMF30CPT
- –SMF30ENC CPU time used by independent enclaves when in a WLM enclave; this is included in SMF30CPT
- –SMF30DET Similar field for dependent enclaves
- –SMF30\_ENCLAVE\_TIME\_ON\_IFA Independent enclave time spent on zAAP; this is included in SMF30\_TIME\_ON\_IFA
- –SMF30\_DEP\_ENCLAVE\_TIME\_ON\_IFA Similar field for dependent enclaves

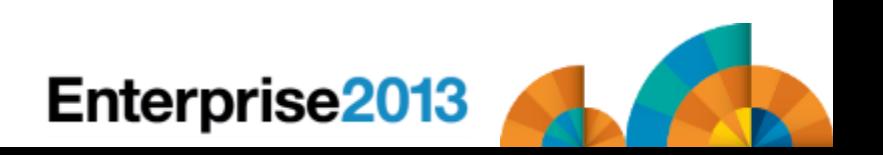

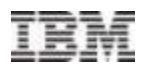

#### Other CPU times for the obsessives:

- –SMF30\_ENCLAVE\_TIME\_IFA\_ON\_CP CPU time used by independent enclaves on a CP that are eligible for zAAPs; this is included in SMF30\_TIME\_IFA\_ON\_CP
- –SMF30\_DEP\_ENCLAVE\_TIME\_IFA\_ON\_CP Similar field for dependent enclaves
- –SMF30\_ENCLAVE\_TIME\_ON\_ZIIP Independent enclave time spent on zIIP; this is included in SMF30\_TIME\_ON\_ZIIP
- –SMF30\_DEPENC\_TIME\_ON\_ZIIP Similar field for dependent enclaves

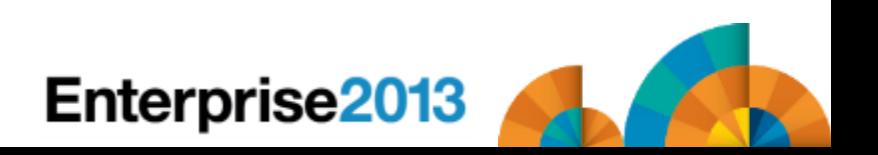

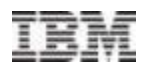

#### Other CPU times for the obsessives:

- –SMF30\_ENCLAVE\_TIME\_ZIIP\_ON\_CP CPU time used by independent enclaves on a CP that are eligible for zIIPs; this is included in SMF30\_TIME\_ZIIP\_ON\_CP
- –SMF30\_DEPENC\_TIME\_ZIIP\_ON\_CP Similar field for dependent enclaves
- –SMF30\_ENCLAVE\_TIME\_ZIIP\_QUAL Normalized independent enclave time qualified to be on a zIIP; the eligible time achieved is in SMF30\_TIME\_ON\_ZIIP and SMF30\_TIME\_ZIIP\_ON\_CP
- –SMF30\_DEPENC\_TIME\_ZIIP\_QUAL Similar field for dependent enclaves

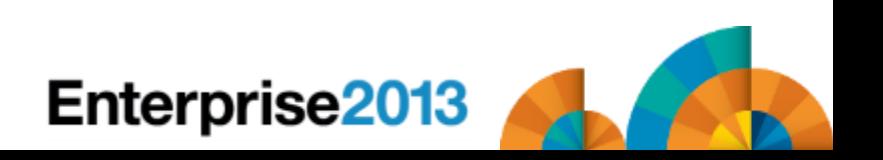

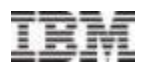

#### Other CPU times for the obsessives:

- –SMF30ICU\_STEP\_TERM Initiator TCB time for step termination of the previous step; included in the SMF30ICU field of that step; new in z/OS 1.12
- –SMF30ISB\_STEP\_TERM Similar field for SRB time; included in the SMF30ISB field of that step; new in z/OS 1.12
- –SMF30ICU\_STEP\_INIT Initiator TCB time for step initiation of this step; is included in the SMF30ICU; new in z/OS 1.12
- –SMF30ISB\_STEP\_INIT Similar field for SRB time; included in the SMF30ISB field; new in z/OS 1.12
- –SMF30OST z/OS UNIX services requested by APPC/MVS work; included in SMF30CPT or SMF30CPS

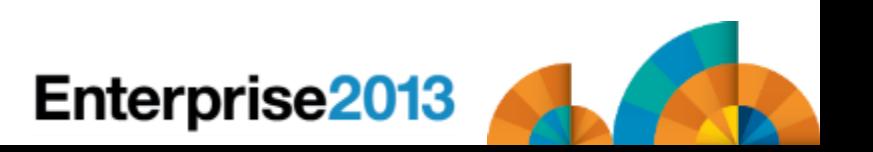

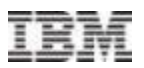

#### **And even more:**

- –SMF30UCT TCB time for registered product; included in other fields; also recorded in Type 89 record
- –SMF30UCS SRB time for registered product; included in other fields; also recorded in Type 89 record
- –SMF30\_Highest\_Task\_CPU\_Percent Largest percent of TCB time used by any task in this address space; new with APAR OA39629 (13Jul2012) for z/OS 1.12/1.13
- –SMF30\_HIGHEST\_Task\_CPU\_Program Program name associated with previous field; new with APAR OA39629
- –To learn more about how to use the last two fields, send your name, company, and address to [marketing@watsonwalker.com](mailto:marketing@watsonwalker.com) for a free issue of our last Tuning Letter.

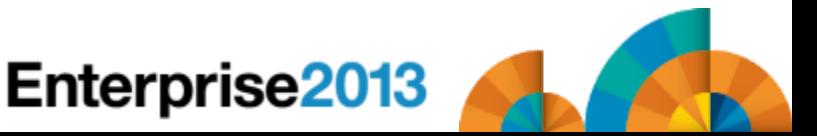

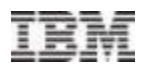

- Work that executes on another system:
	- –Enclaves may run on other systems (other LPARs, and even other CECs)
	- –SMF type 30 record can have multiple segments to show that work (each system is identified by field SMF30MRS)
	- –SMF30MRA CPU rate adjustment factor (the number of sixteenths of one microsecond per CPU service unit)
	- –SMF30MRD CPU time used by dependent enclaves on another system

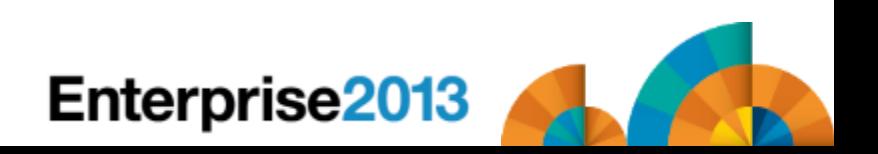

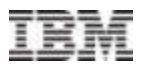

## SMF Type 97

–Contains CPU time for work run on this system, but sent by another system

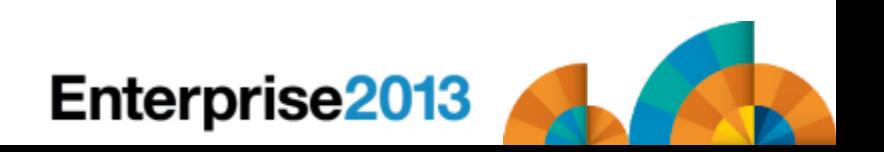

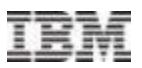

## Service Class Period CPU Usage

#### RMF Type 72.3 Records

–72 – Written at end of RMF interval

–CPU times are in service units and microseconds

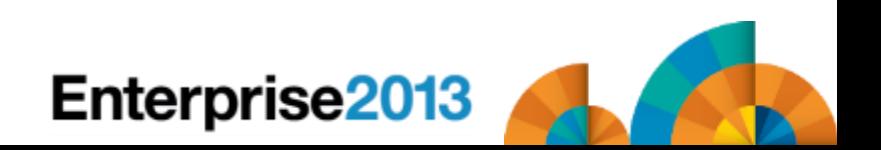

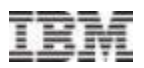

#### CPU Usage

- R723CCPU TCB service units including zAAP & zIIP time on CP, client SRBs, and enclaves
- R723CSRB SRB service units
- R723RCT RCT in microseconds
- R723IIT I/O interrupt time in microseconds
- R723HST Hiperspace time in microseconds
- R723IFAT zAAP time in microseconds
- R723IFCT zAAP time spent on CPs in microseconds
- R723CSUP zIIP time in microseconds
- R723CSUC zIIP service units spent on CPs; included in R723CCPU
- R723CIFA zAAP service units
- R723CIFC zAAP service units spent on CPs; included in R723CCPU

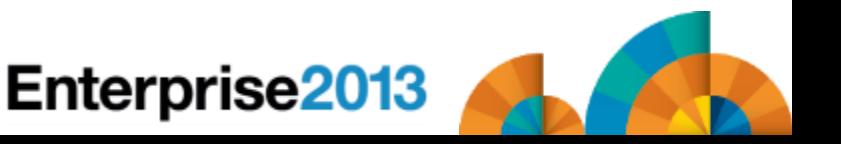

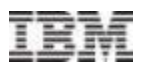

- Fields used for normalization:
	- –R723MCPU CPU (TCB) service definition coefficient \* 10,000
	- –R723MSRB SRB service definition coefficient \* 10,000
	- –R723MADJ Adjustment factor for CPU rate
	- –R723NFFI Normalization factor for zAAP; calculate normalized time on CP by multiplying with this value and dividing by 256
	- –R723NFFS Normalization factor for zIIP; use same calculation
	- –R723NADJ Nominal adjustment factor for CPU rate (see note)
	- –R723CECA CEC adjustment factor (see note)
	- Note: z196 capacity change supported with APAR OA30968 in z/OS 1.12/1.13

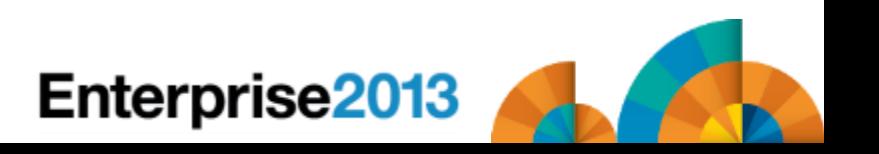

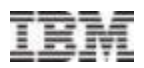

## Obtaining CPU time from service units:

–To convert service units to CPU time in microseconds (.000001 seconds):

```
TCB time = (R723CCPU * (R723MADJ / 16))/ (R723MCPU / 10000) 
SRB time = (R723CSRB * (R723MADJ / 16)) 
    / (R723MSRB / 10000)
```
–Total CPU time on CPs = TCB  $time + SRB$  time  $+ R723RCT + R723IIT +$ R723HST

–Total zIIP and zAAP time = R723IFAT + R723CSUP

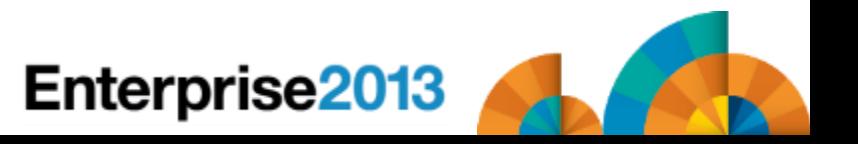

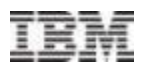

- Relating RMF type 72.3 CPU total usage with SMF type 30 data:
	- –RMF does not contain initiator time
	- –SMF precision of .01 is not very accurate
	- –It's sometimes difficult to get good times for comparison (SMF and RMF would need to have similar intervals, with the same SYNC, and SMF would need to be creating interval records)

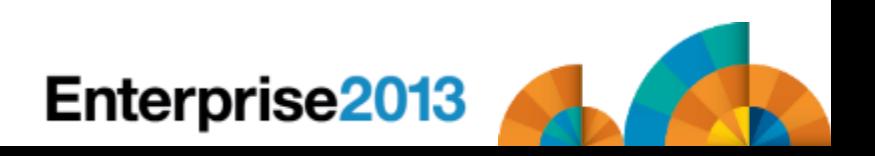

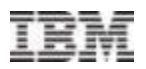

#### RMF Workload Activity Report

. . . INTERVAL 29.59.998

REPORT BY: POLICY=DAYTIME

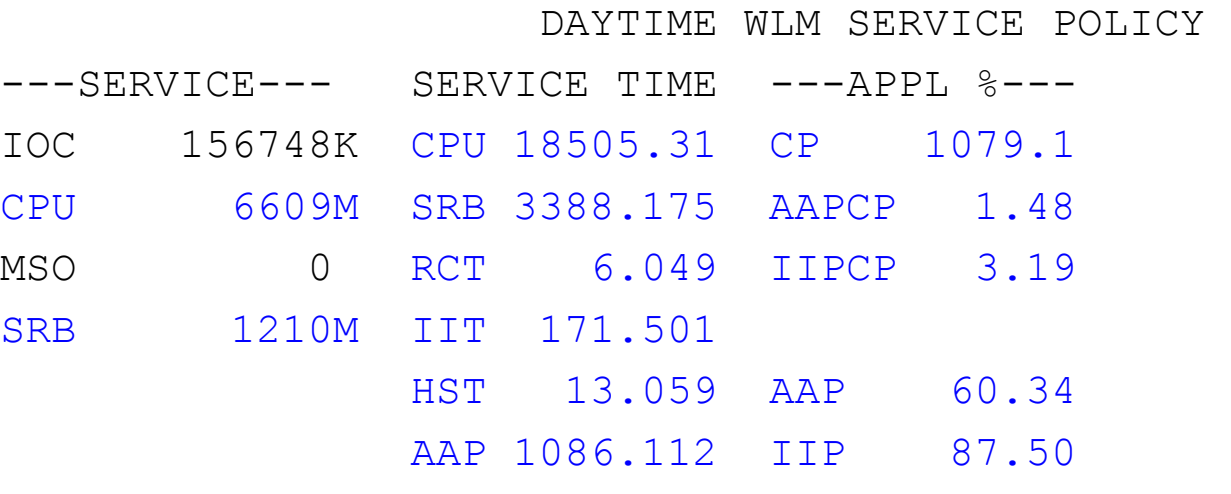

IIP 1575.015

Service time is in seconds; APPL % is in percent of a single CP

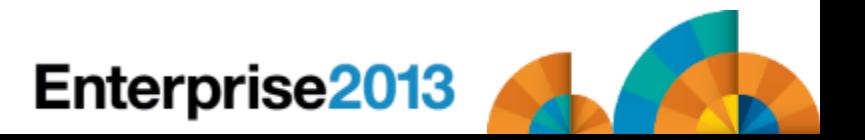

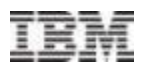

#### RMF Workload Activity Report

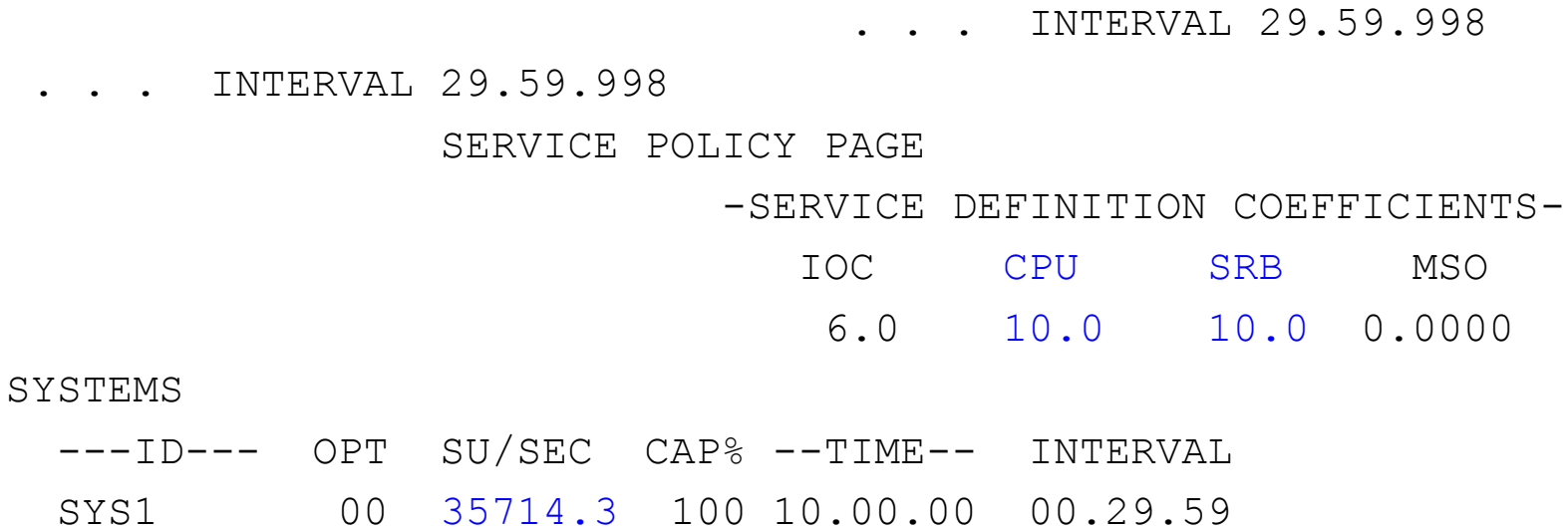

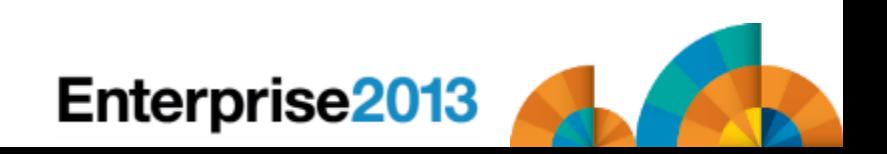

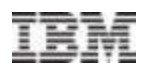

- Sample calculations:
	- –CPU SUs (6609M) + SRB SUs (1210M) = 7819M
	- $-CPU$  time =  $(7,819,000,000 / 10) / 35714.3 = 21893.20$  seconds
	- –From RMF report, CPU time = 18505.31 + 3388.175 = 21893.5 (COOL – it matches!)
	- –Total CPU time is 21893.20 + 6.049 +171.501 +13.059 = 22083.809
	- $-zAAP$  CPU time on  $zAAP = 1086.112$  seconds; and from AAP % -.6034 \* 1800 – 1086.12 (COOL!)
	- $-z$ IIP CPU time on  $z$ IIP = 1575.015 seconds; and from IIP% .8750  $*$  $1800 = 1575.0$  (COOL!)
	- $-CP$  % = 1079.1%, and from (22083.809 1086.112 1575.015) / 1800 = 10.79% (This just gives me goosebumps!)

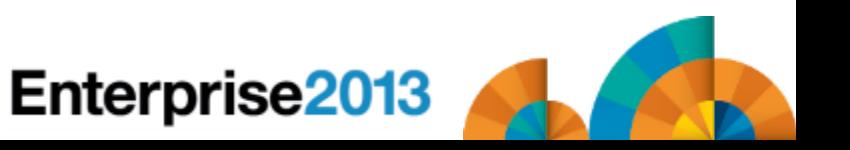

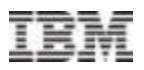

## LPAR CPU Usage

#### Source is RMF Type 70 CPU Record

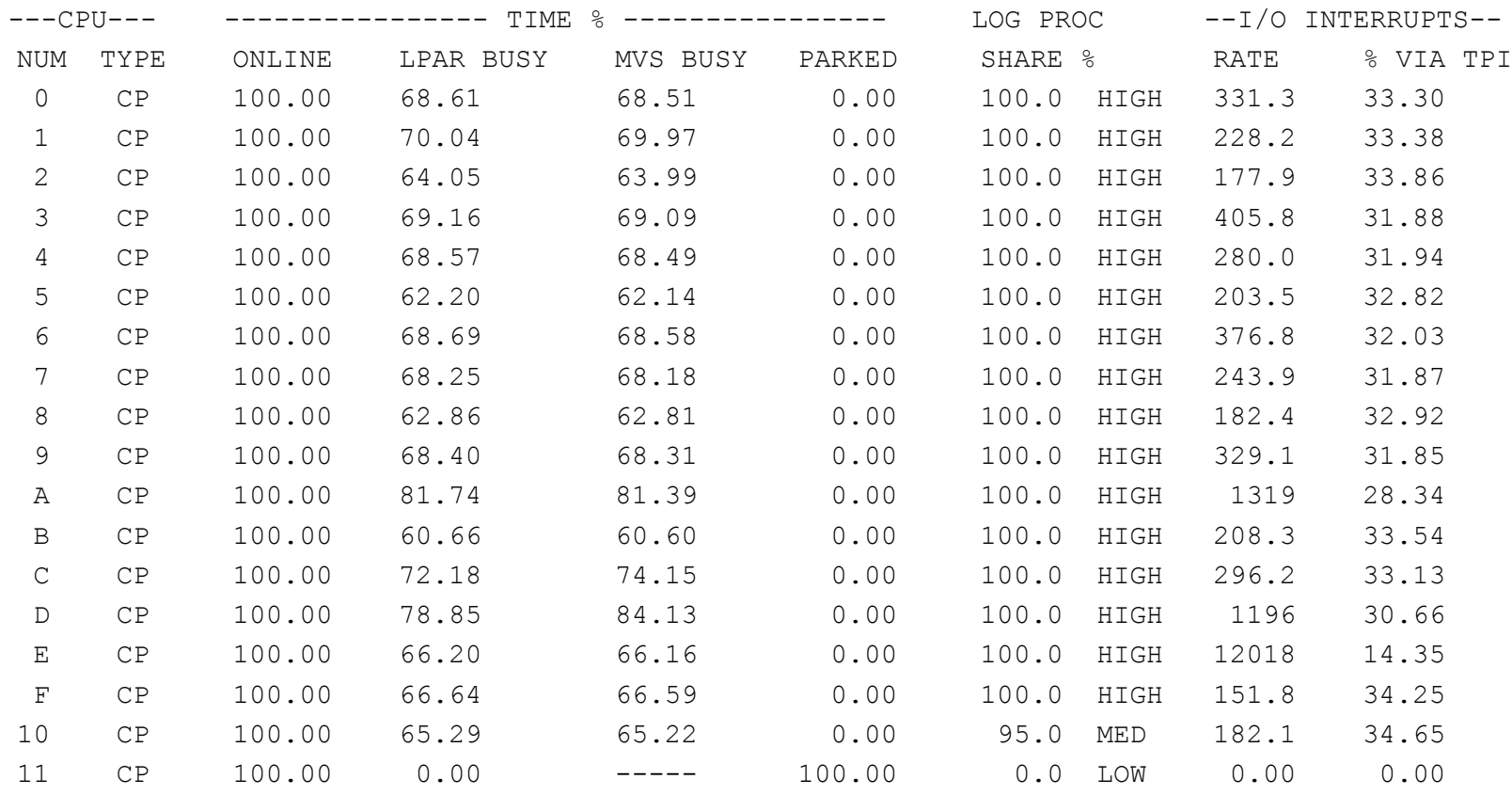

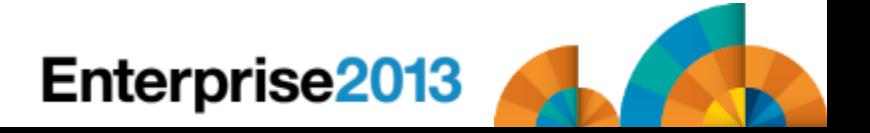

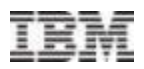

## LPAR CPU Usage

#### More of RMF Type 70 Record:

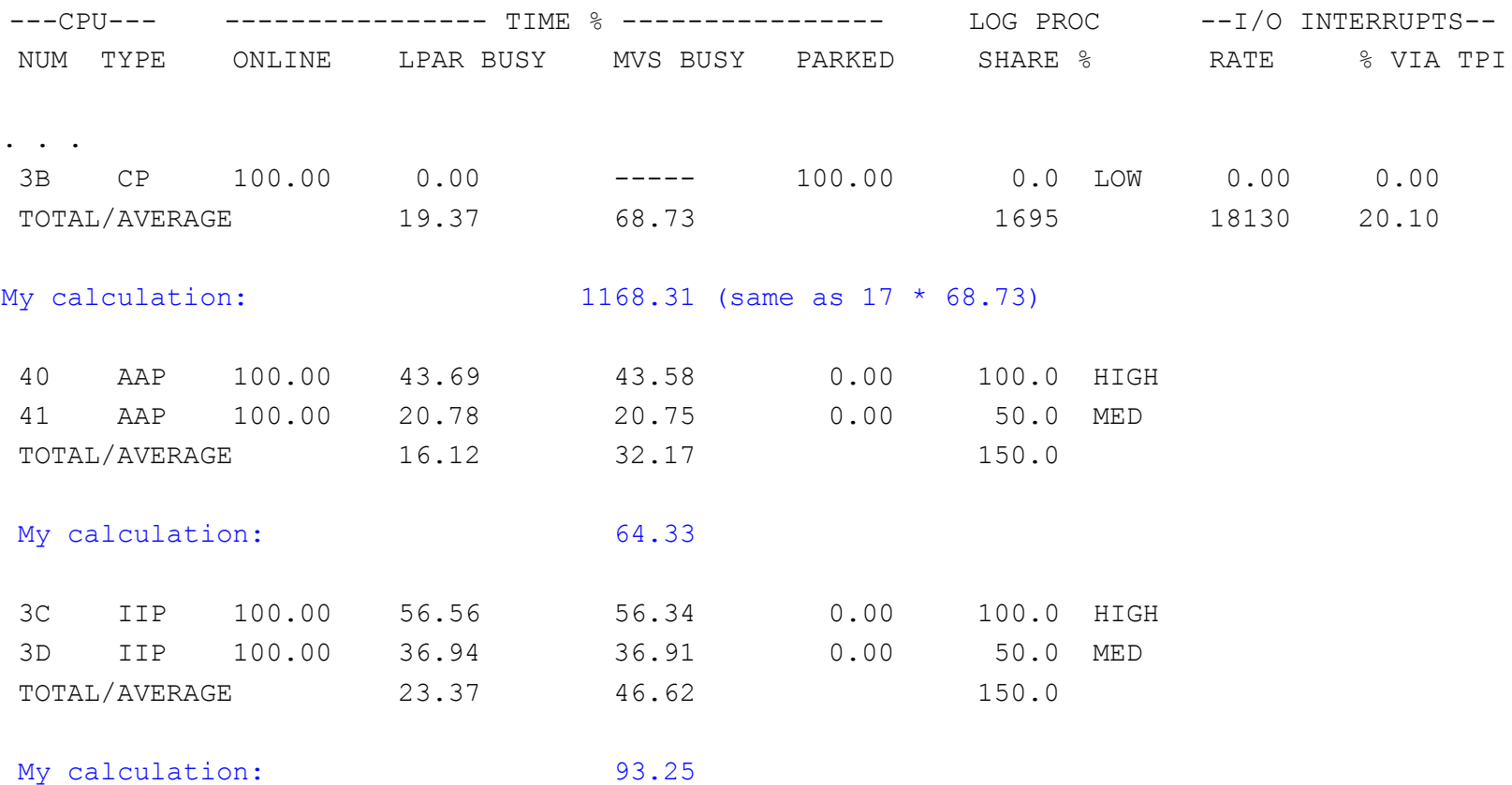

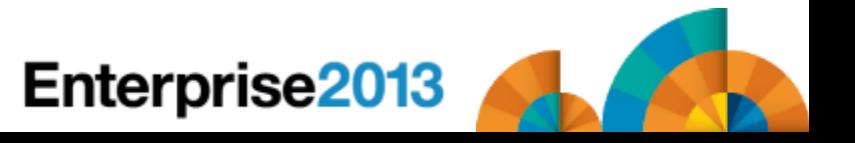

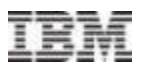

## LPAR CPU Usage

#### Capture Ratios

- –CPs from LPAR view 1168.31%
- –CPs from Workload view 1079.1%
- $-CP$  capture ratio = (100  $*$  1079.1) / 1168.31 = 92.4%
- –zAAPs from LPAR view 64.33%
- –zAAPs from workload view 60.34%
- $-zAAP$  capture ratio =  $(100 * 60.34) / 64.33 = 93.8\%$
- –zIIPs from LPAR view 93.25%
- –zIIPs from workload view 87.50%
- $-z$ IIP capture ratio =  $(100 * 87.5) / 93.25 = 93.8\%$

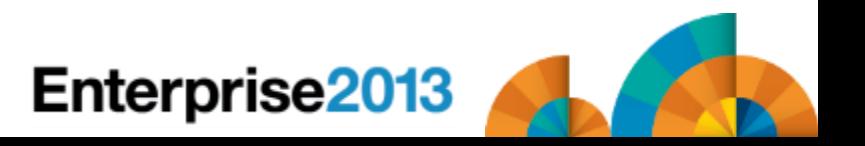

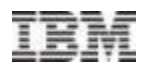

## CEC CPU Usage

#### RMF Type 70 Record

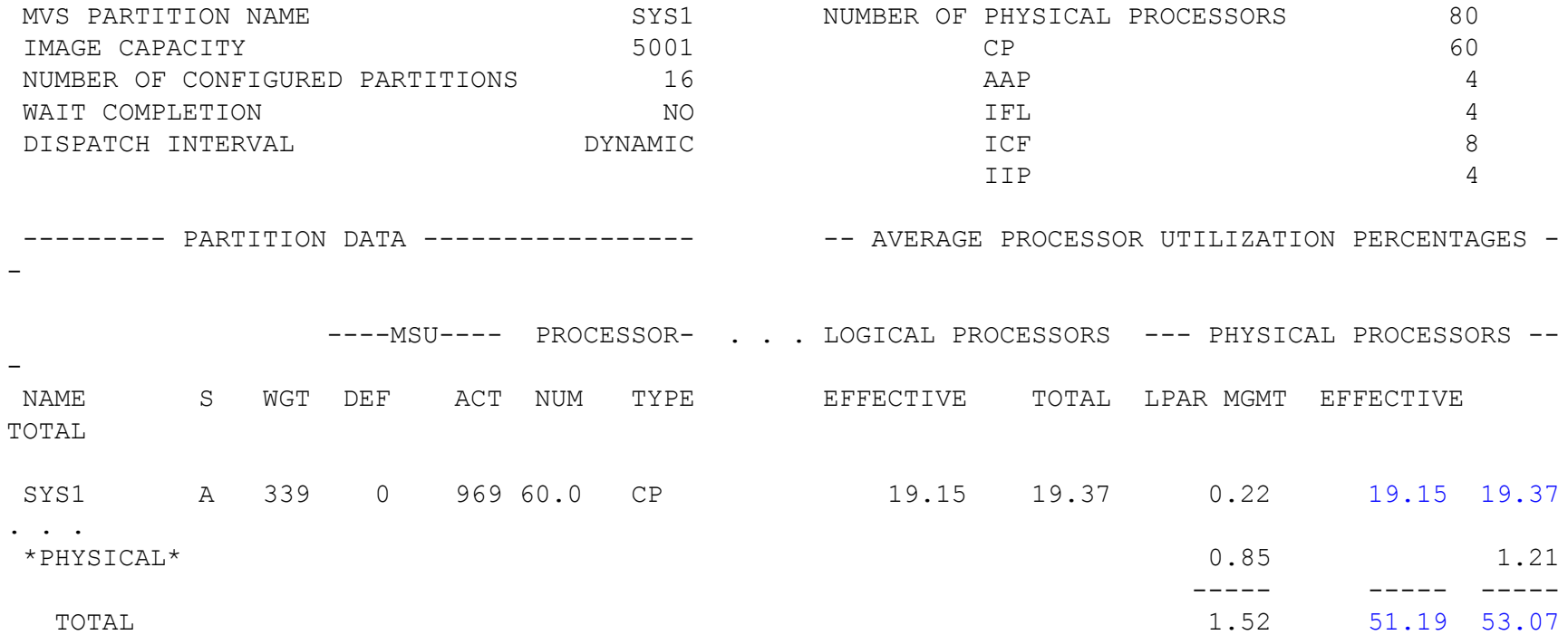

- **LPAR usage here is 19.37% of 60 CPs, which is 1162% compared to** LPAR view of 1168%
- 60 CPs of CEC are 53.07% busy or 3184.2% (only 32 CPs needed)

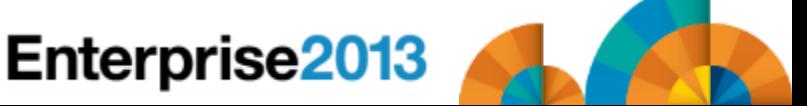

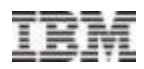

## CEC CPU Usage

#### RMF Type 70 Record

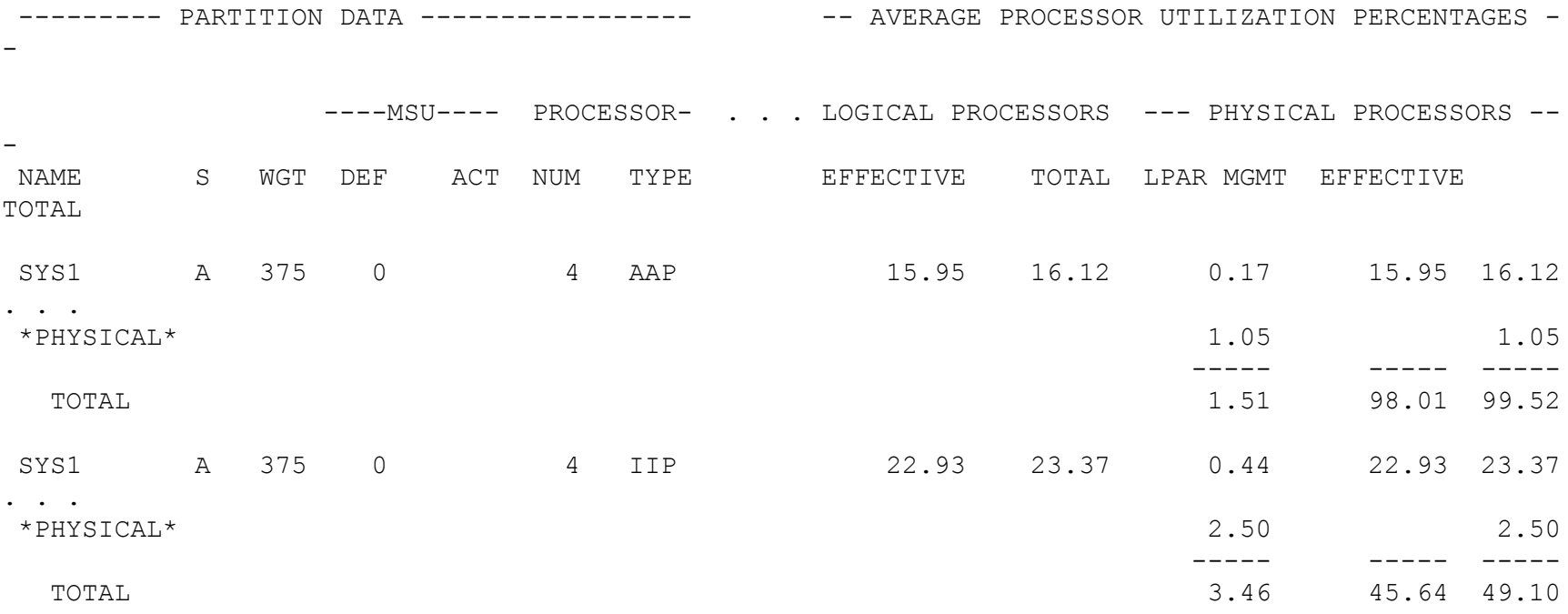

- **EXAAP usage is 16.12% of 4 zAAPs or 64.48% compared to LPAR view** of 64.33%
- **EXALLE 23.37% of 4 zIIPs or 93.48% compared to LPAR view of** 93.25%

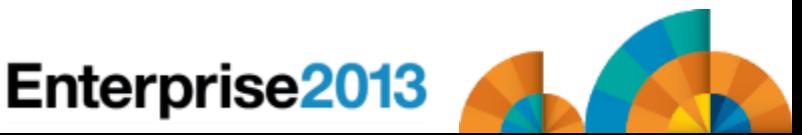

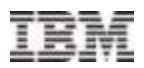

# CPU Variability

- Now that you are comfortable with the CPU fields and their precision, consider the variability of a CPU second.
- **In my last Hot Flashes presentation, I included the following** slide. It shows how jobs behaved after an upgrade. The average improvement was 127%, but some steps saw no improvement and others saw 300% improvement.
- Conclusion there is NO golden normalization factor!

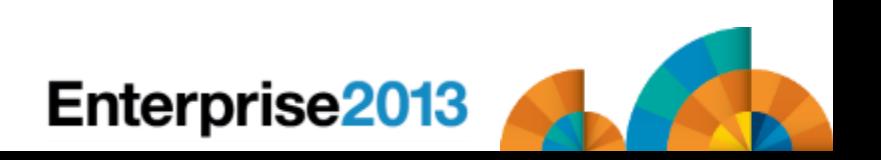

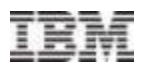

## CPU Variability

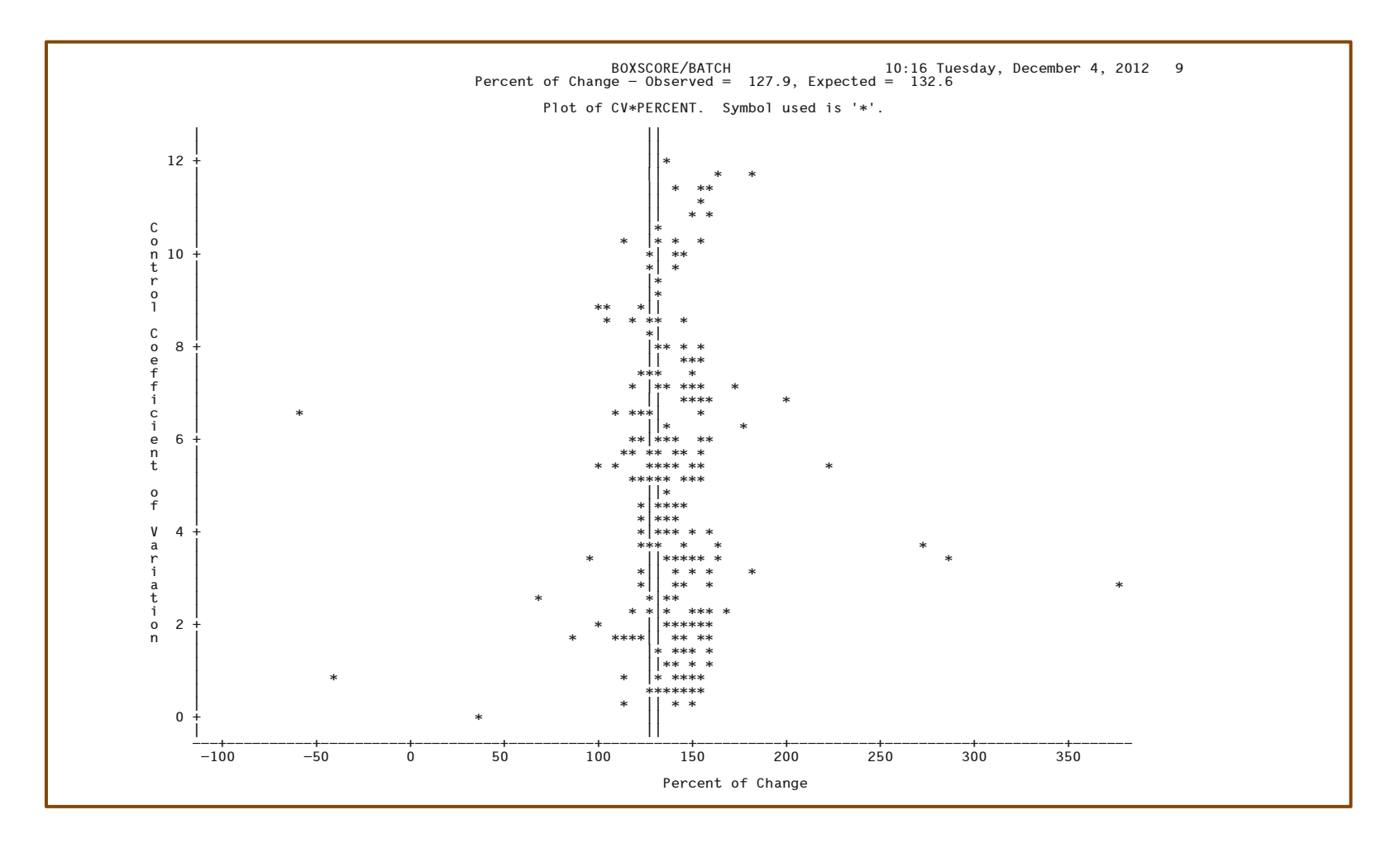

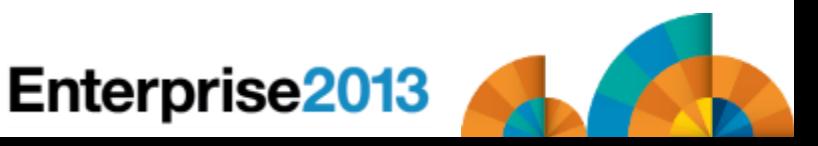

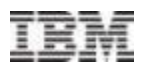

## New in z/OS 2.1

- SMF Type 30, Counter Section
	- –Activated when SMFCOUNT is specified in SMFPRMxx (or set with SETSMF command) and Hardware Instrumentation Services (HIS) is enabled for the Basic Counter Set
	- –Records number of instructions executed on:
		- CP as TCB (non-enclave)
		- CP as SRB (non-enclave)
		- CP as preemptable or client SRB (non-enclave)
		- zIIP/zAAP (non-enclave)
		- CP but eligible for zIIP/zAAP (non-enclave)
		- CP as independent enclave
		- zIIP/zAAP as independent enclave
		- CP but eligible for zIIP/zAAP as independent enclave
		- CP as dependent enclave
		- zIIP/zAAP as dependent enclave
		- CP but eligible for zIIP/zAAP as dependent enclave

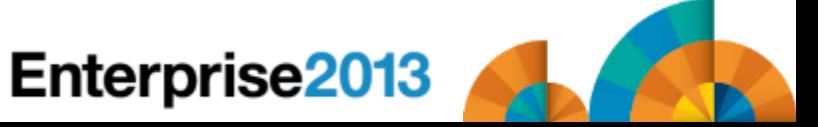

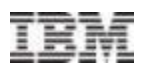

## New z/OS 2.1 - **WOW!**

- RMF XP (RMF Distributed Platform Performance)
	- –RMF XP can collect performance data from:
		- AIX on System p (12 subtypes)
		- Linux on System x (9 subtypes)
		- Linux on System z (11 subtypes)
		- Windows on System x (5 subtypes)
	- –In z/OS 2.1, RMF XP records type 104 records to SMF
		- Obtain CPU usage, memory, I/O, configuration (e.g. number of CPUs)
	- –NOW you can report on your entire complex in a single report for management
	- –See **Harald Bender's** session on RMF XP at 9 am Friday, zST011

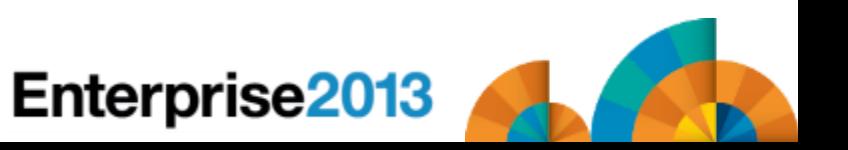

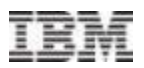

## References

- **IBM MVS System Management Facilities (SMF) SA22-7630**
- SHARE in Anaheim #11264 *SMF 101 – Everything You Should Know About SMF and More*, Thu, 3 pm, Cheryl Watson
- SHARE in Anaheim #11609 z/OS *WLM Update for z/OS 1.13 & 1.12*, Horst Sinram
- RMF Performance Management Guide SC33-7992
- RMF Report Analysis SC33-7990
- **Redbook Effective zSeries Performance Monitoring using Resource** Measurement Facility (RMF) – SG24-6645
- Cheryl Watson's Tuning Letter 2004 No. 3 & 2012 No. 4 *SMF CPU fields*
- 2013 SHARE in Boston #13707 *Introducing the IBM zBC12 and zEC12 GA2 Hardware,* Harv Emery

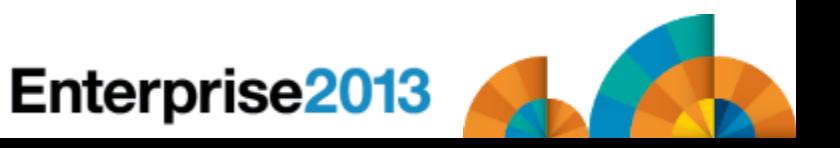

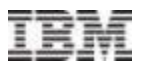

# Thank you!

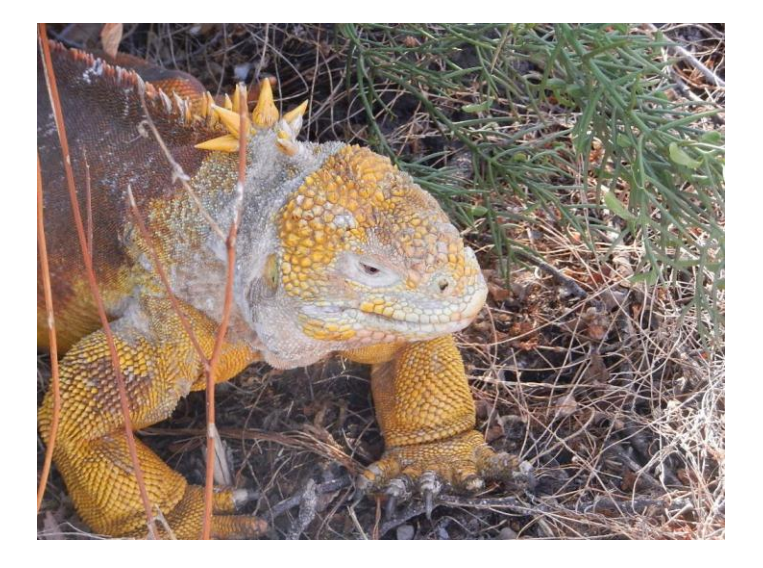

Cheryl Watson Walker with partner, husband, and best friend Tom Walker in the Galapagos (www.tomandcheryltravels.me)

- **Email: [technical@watsonwalker.com](mailto:technical@watsonwalker.com)**
- **Website: [www.watsonwalker.com](http://www.watsonwalker.com)**

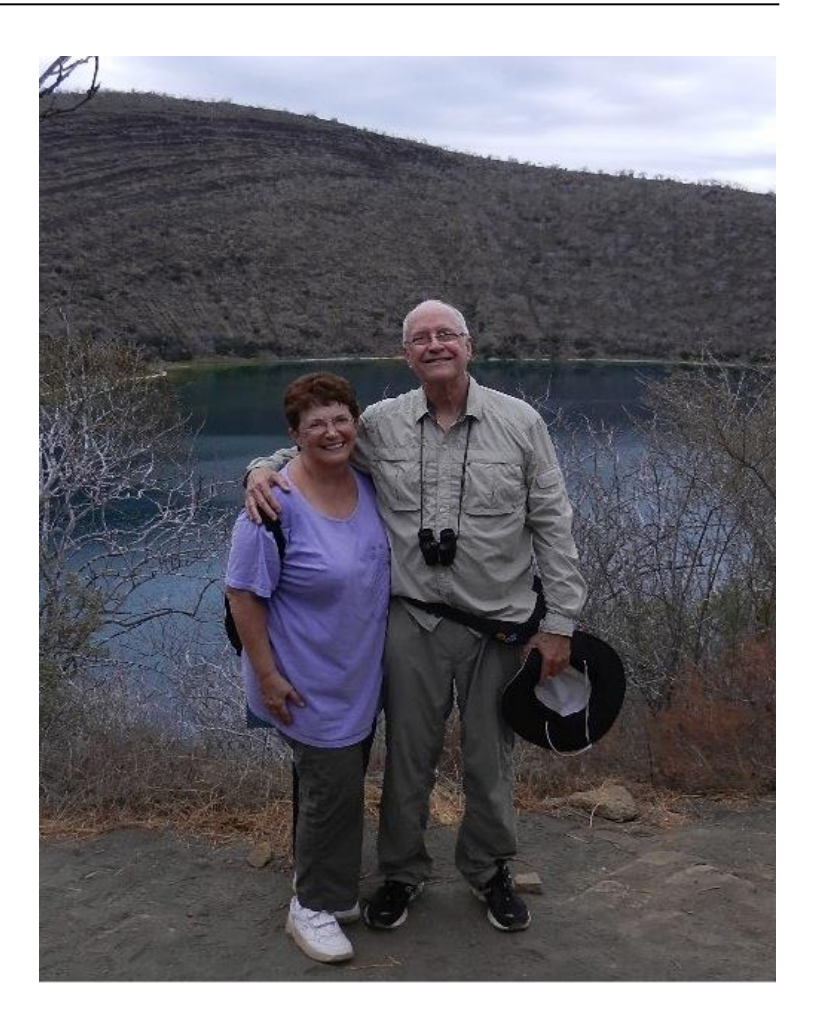

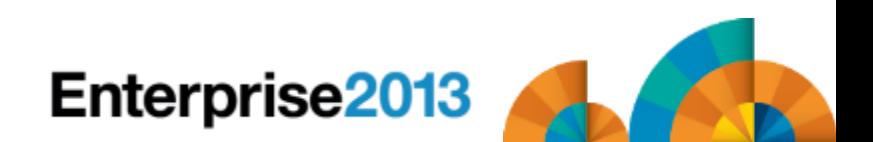